## AMENDMENT TO H.R. 4373, AS REPORTED (STATE & FOREIGN OPS APPROPRIATIONS) OFFERED BY MR. MALINOWSKI OF NEW JERSEY

- Page 2, line 16, after the first dollar amount, insert "(increased by \$60,000,000)".
- Page 7, line 3, after the dollar amount, insert "(increased by \$150,000,000)".
- Page 12, line 2, after the first dollar amount, insert "(increased by \$50,000,000)".
- Page 17, line 5, after the dollar amount, insert "(increased by \$20,000,000)".
- Page 21, line 12, after the dollar amount, insert "(increased by \$50,000,000)".
- Page 28, line 17, after the dollar amount, insert "(increased by \$200,000,000)".
- Page 28, line 23, after the dollar amount, insert "(increased by \$450,000,000)".
- Page 29, line 8, after the dollar amount, insert "(increased by \$150,000,000)".

Page 30, line 18, after the dollar amount, insert "(increased by \$150,000,000)".

Page 30, line 25, after the dollar amount, insert "(increased by \$20,000,000)".

Page 44, line 11, after the dollar amount, insert "(reduced by \$1,300,000,000)".

Page 172, line 14, after the dollar amount, insert "(reduced by \$1,300,000,000)".

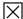